# **AutoCAD Crack [Mac/Win]**

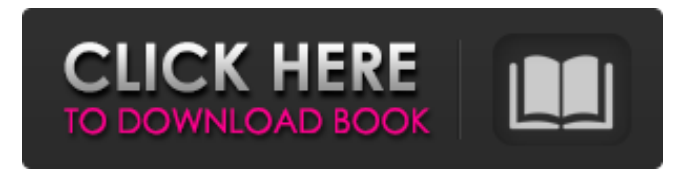

### **AutoCAD Crack+ Serial Number Full Torrent [32|64bit]**

AutoCAD 2017 for Desktop – Key Features: A Comparison of CAD Software Apps History Autodesk first introduced the original AutoCAD in 1983, and it quickly became the de facto standard CAD application in the U.S. The industry standardized around it with the creation of the AutoCAD standard family of files (.DWG), and by 1991 there were more than a million AutoCAD users. AutoCAD began as an internal, stand-alone software product that ran on microcomputers and mainframe computers with internal graphics controllers. In the late 1980s, CAD began to move to the desktop, with the development of such products as SolidWorks, HyperCAD and MicroStation. By the late 1990s, Autodesk had acquired competitor Parametric Technology Corporation, and all CAD products were incorporated under Autodesk. One of the first purpose-built desktop CAD packages was called PostPro, and it was released by Scitex in 1989. Scitex also released a CAD package called ProRuler, in 1990. AutoCAD was first released in December 1982 as a desktop app running on microcomputers with internal graphics controllers. Before AutoCAD was introduced, most commercial CAD programs ran on mainframe computers or minicomputers, with each CAD operator (user) working at a separate graphics terminal. AutoCAD is also available as mobile and web apps. The first version of AutoCAD, called Drafting Release 1, was released in 1983. It had only one user-friendly component, the drafting table, but it included some of the most important CAD commands. For instance, the full-screen, single view, block-drawing command, wireframe, and surface-shading commands were added in the 1983 version, along with features for creating, editing and saving drawings and blocks. The first version of AutoCAD was a DOS-based application. A version of the program written specifically for the Apple Macintosh was not available until 1987. Another version was developed for OS/2, but was not widely deployed until the mid-1990s. In 1986, AutoCAD 2, released in 1985, included a large number of new features, including palettes, editing, annotation and a programmable help system. AutoCAD 2 was first released for the Macintosh. The first release for Windows was AutoCAD 2.5, released in 1987. Autodesk had developed a user interface (UI) for the Auto

#### **AutoCAD Download PC/Windows**

Web based AutoCAD's design web browser has been used since version 16. AutoCAD's web browser was upgraded to Internet Explorer 11 which supports HTML 5, CSS 3.1 and JavaScript 1.8. For web access to the AutoCAD software, there are several webbased clients, one of the most recent and successful is Autodesk's Web Browser 2. Autodesk's own free web browser is a version of the standard Windows web browser (e.g. Firefox or Internet Explorer) with additional AutoCAD functionality, built in to its UI. AutoCAD gives you the ability to create, modify, annotate and view files and drawings on the Web, from any web-connected computer. Even though the functionality is similar to AutoCAD's desktop program, the interfaces are different. History The first Autocad was released in 1989 for Apple II, Macintosh and DOS. It was based on a drawing module for the NCR 8510 minicomputer developed by MIT Auto-Able Project in 1982. In 1992 the first version of AutoCAD was published for Windows and only had a command-line interface (CLI) and support for communicating to the NCR 8510 drawing module. In 1994 the first commercial version was released for DOS and the Macintosh. In 1997 the first version for Windows 95 was released, and was the first version with an integrated GUI and Windows automation. In the early 1990s AutoCAD Classic was developed as a DOS only command-line drawing module for DOS, Windows, Macintosh and HP-UX. In 1994 the second version, AutoCAD Classic 95, was released for Windows, DOS, Macintosh and HP-UX. In 1995 AutoCAD 96 was released for DOS. It was the first release to include an integrated GUI. AutoCAD 2002 was released in 1998, and was the first version to include Vista support. AutoCAD 2002 was first released as a 32-bit application only for Windows. In 2001 it was released for both 32-bit and 64-bit platforms as Windows 95 and 98. Support for Windows 2000 and 2003 was added in the year 2001. In 2002, AutoCAD was re-released on the Mac as a 32-bit only application. In 2003 AutoCAD 2003 was released for Windows, Macintosh and Linux. It also introduced the new role-based security, visual effects such as 3D modeling, DVD animation, rot a1d647c40b

## **AutoCAD Crack+**

Go to File-> Settings The menu will open, go to AutoCAD Edit. Go to the plugins tab and open Autocad Layer. Click on the plugin you wish to use and select Generate. Generate a file with the.tst extension. Usage example Add an object like the following to your drawing:

### **What's New in the AutoCAD?**

Ability to create contours and polylines and edit in AutoCAD by creating a Contour Point Object Better referencing of dimensions from points in your drawing or from AutoCAD's ruler. Set your dimensions to scale 1 to 1 (video: 1:15 min.) Improved push/pull tools and the ability to move and scale points that are active while in multi-point editing Dynamically generated options on the Drawing toolbar: Status bar updates the color of dimension references based on their status. The command line options and menu commands have been updated to reflect the existing features of the status bar. Feedback panel "Find References" now displays available references in the drawing. On the command line, an Enter key will launch the dialog for entering text. Folding: The autoshapes, bridges, cylinders, and other shapes can be configured to be hidden, displayed, or kept-on-top with the new Display and Hide options. Users can now easily hide bridges and other hidden items by using the new tab to specify the names of hidden items. The new Quick Orientation dialog box has been updated to better show and work with the surfaces in your drawing. 2D and 3D Coordinate System Conversions: Added the ability to convert between 2D and 3D coordinate systems. In the options, you can enter the initial values to use when converting between 2D and 3D, as well as the transformations to use when converting between 2D and 3D. You can convert between the 2D and 3D coordinate systems using the same button as used for the new 2D/3D coordinate system conversion. The Coordinate System dialog has been updated to make the operation of the conversion options easier. The 2D/3D Coordinate System Conversion tab of the options has been updated to make the conversion options easier to access and configure. You can convert between the following coordinate systems: The left-handed coordinate system The right-handed coordinate system The Orthographic coordinate system You can set the rotation values in the Options page (File > Options > Coordinate System) for conversions between the orthographic and 3D coordinates systems. You can now use the command line and menu options to convert between 2D and 3D coordinate systems. Open the Coordinate System dialog (Edit > Coordinate

# **System Requirements:**

Supported Platforms: Windows 10 / 8.1 / 8 / 7 / Vista SP2 / SP1 Mac OS X 10.6+ / 10.7+ Linux (Red Hat / CentOS / Debian / Ubuntu) Minimum Requirements: OS: Windows XP SP3 / Vista SP2 Processor: Intel Pentium 4 or above Memory: 512MB RAM Graphics: NVIDIA GeForce 6800 or ATI Radeon HD2600 or greater Hard Drive: 500MB free space Recommended Requirements: OS: Windows

Related links: